## Enterprise JavaBeans 3.0. Wydanie

Bill Burke, Richard Monson-Haefel

Drogi Czytelniku! Poni|ej zamieszczona jest errata do ksi|ki: ["Enterprise JavaBeans 3.0. Wy](https://helion.pl/ksiazki/enjab5.htm)danie V"

Jest to lista bB dów znalezionych po opublikowaniu ksi |ki, zgBo zaakceptowanych przez nasz redakcj. Pragniemy, aby nasze pul wiarygodne i speBniaBy Twoje oczekiwania. Zapoznaj si z poni|s dodatkowe zastrze|enia, mo|esz je zgBoshttposd/ahdebisoempl/user/er

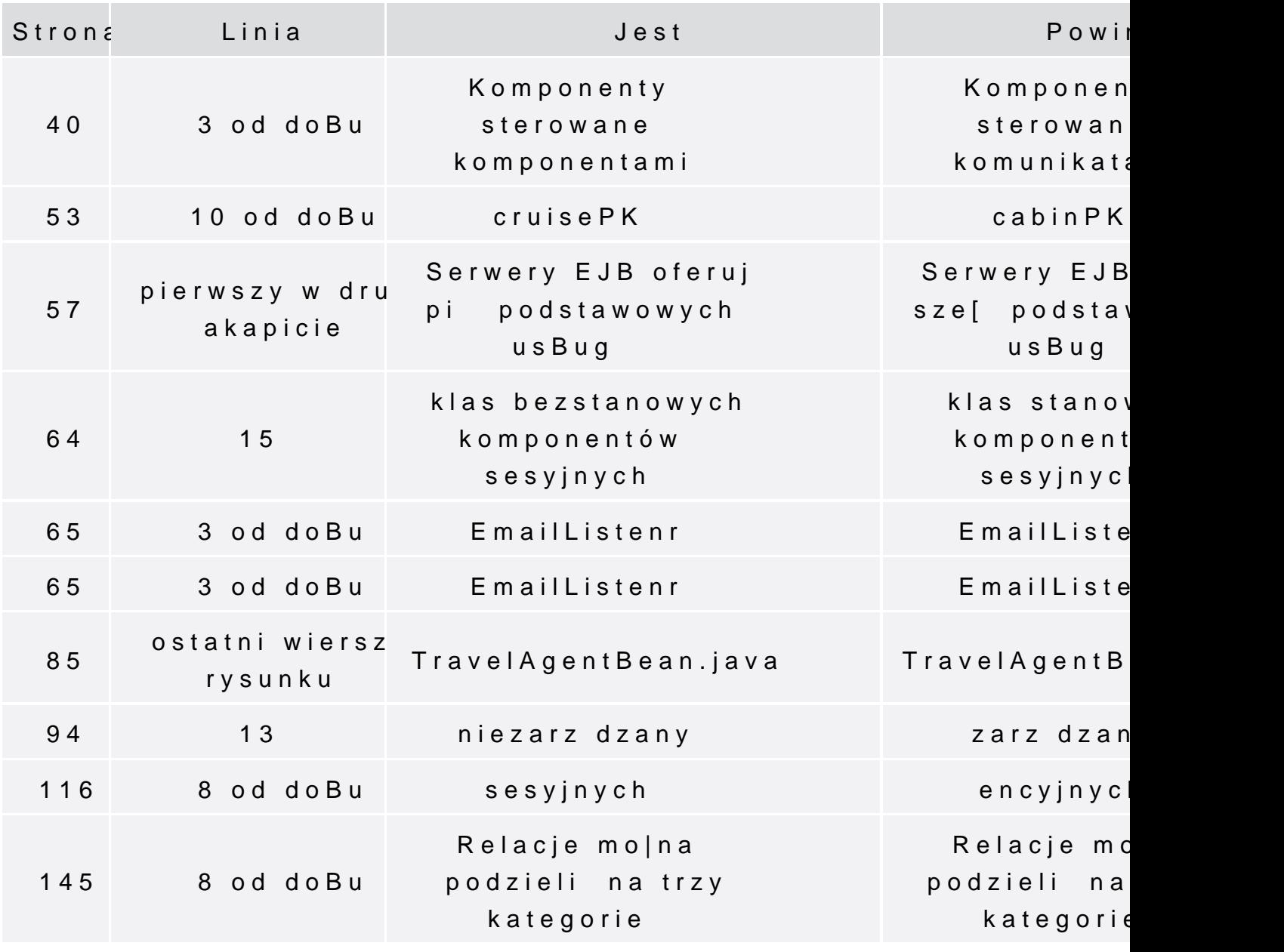

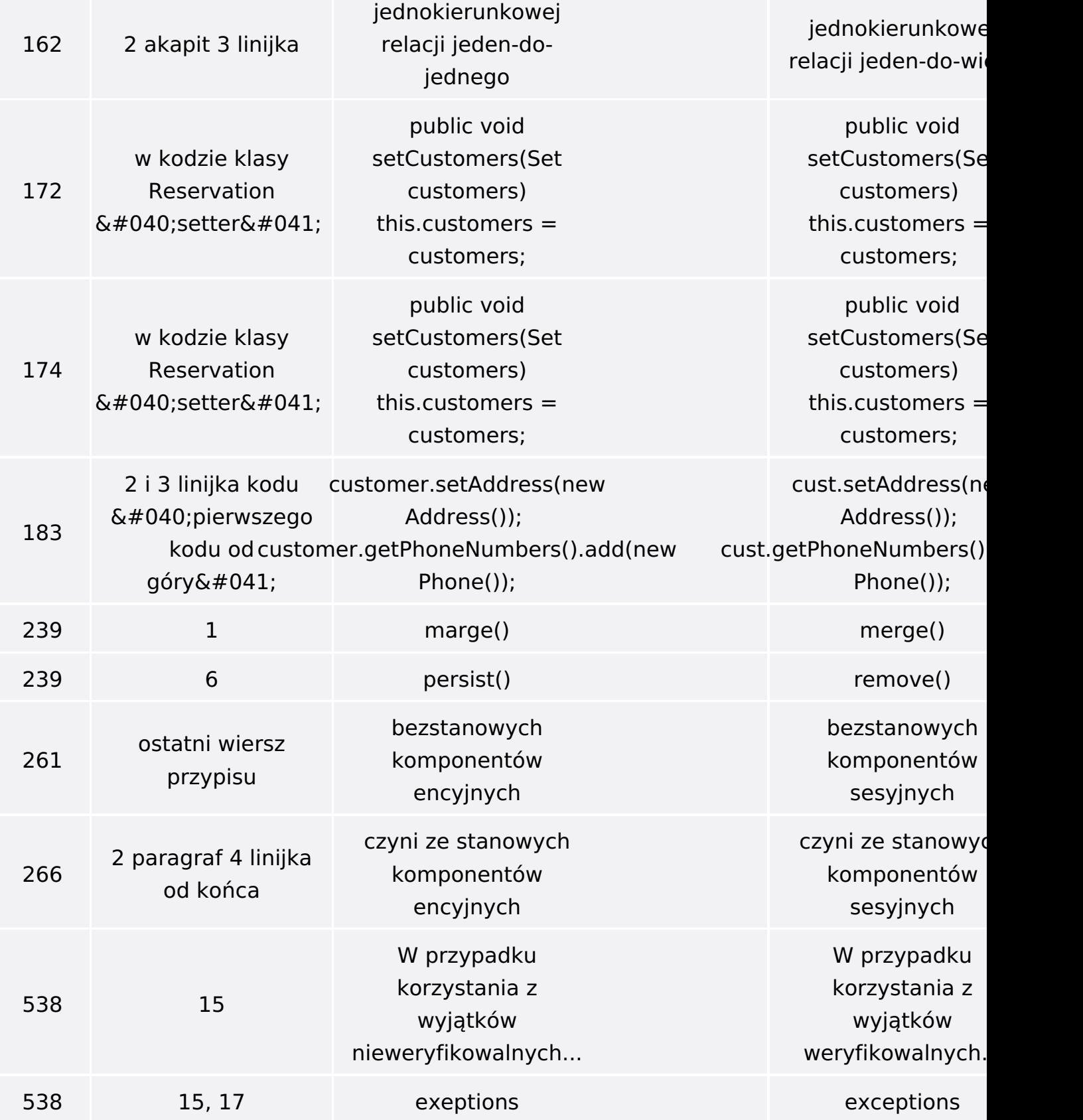

Poniżej znajduje się lista błędów znalezionych przez czytelników, ale jeszcze nie potwierdzonych przez Redakcję:

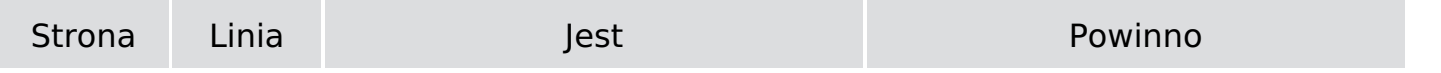

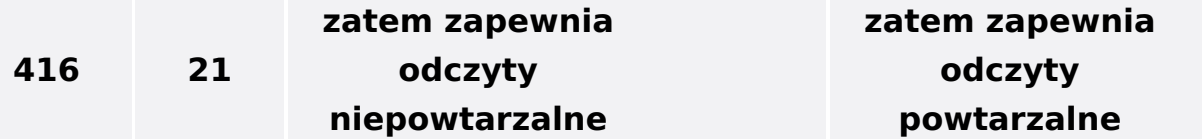